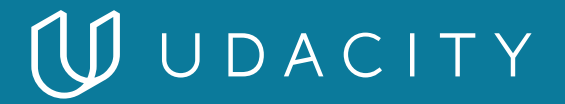

## **NANODEGREE PROGRAM SYLLABUS**

# Deep Learning

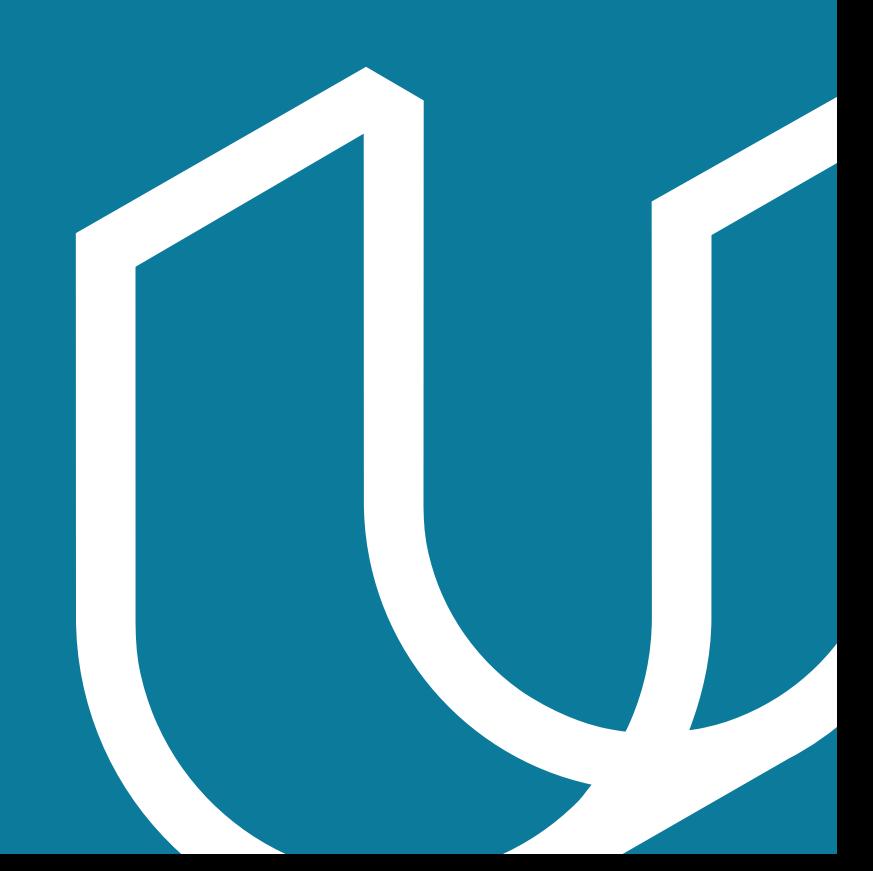

## Overview

The Deep Learning Nanodegree program offers you a solid introduction to the world of artificial intelligence. In this program, you'll master fundamentals that will enable you to go further in the field, launch or advance a career, and join the next generation of deep learning talent that will help define a beneficial, new, AI-powered future for our world. You will study cutting-edge topics such as Neural Networks, Convolutional Neural Networks, Recurrent Neural Networks, Generative Adversarial Networks, and Network Deployment, and build projects in PyTorch and NumPy. You'll learn from authorities such Ian Goodfellow and Jun-Yan Zhu, inventors of types of generative adversarial networks, as well as AI experts, Sebastian Thrun and Andrew Trask. For anyone interested in this transformational technology, this program is an ideal point-of-entry.

The program is comprised of 5 courses and 5 projects. Each project you build will be an opportunity to prove your skills and demonstrate what you've learned in your lessons.

#### IN COLLABORATION WITH

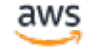

facebook Artificial Intelligence

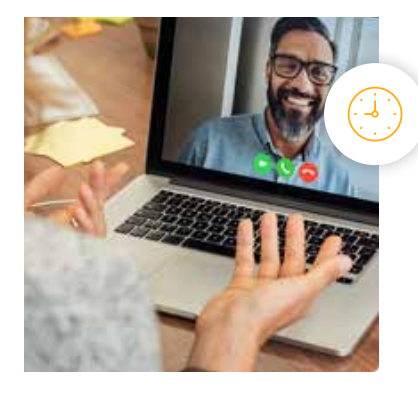

**Estimated Time**: 4 Months at 12 hrs/week

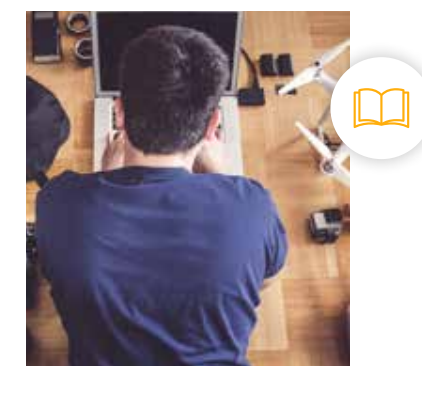

**Prerequisites**: Basic Python

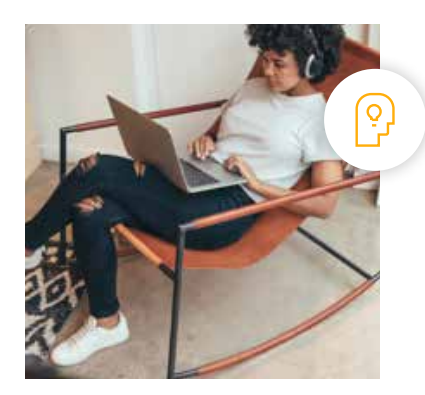

**Flexible Learning**: Self-paced, so you can learn on the schedule that works best for you

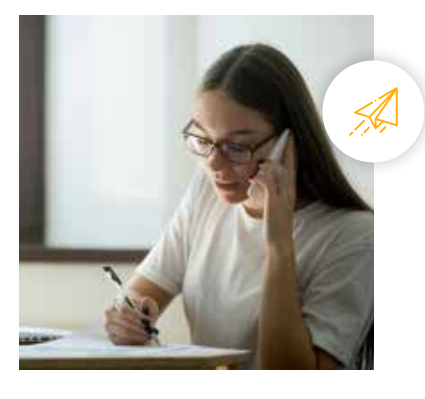

**Need Help? [udacity.com/advisor](http://udacity.com/advisor)** Discuss this program with an enrollment advisor.

## Course 1: Neural Networks

Learn neural networks basics, and build your first network with Python and NumPy. Use the modern deep learning framework PyTorch to build multi-layer neural networks, and analyze real data.

**Course Project** Predicting Bike-Sharing Patterns

Learn neural networks basics, and build your first network with Python and NumPy. You'll define and train a multi-layer neural network, and use it to analyze real data. In this project, you will build and train neural networks from scratch to predict the number of bike-share users on a given day.

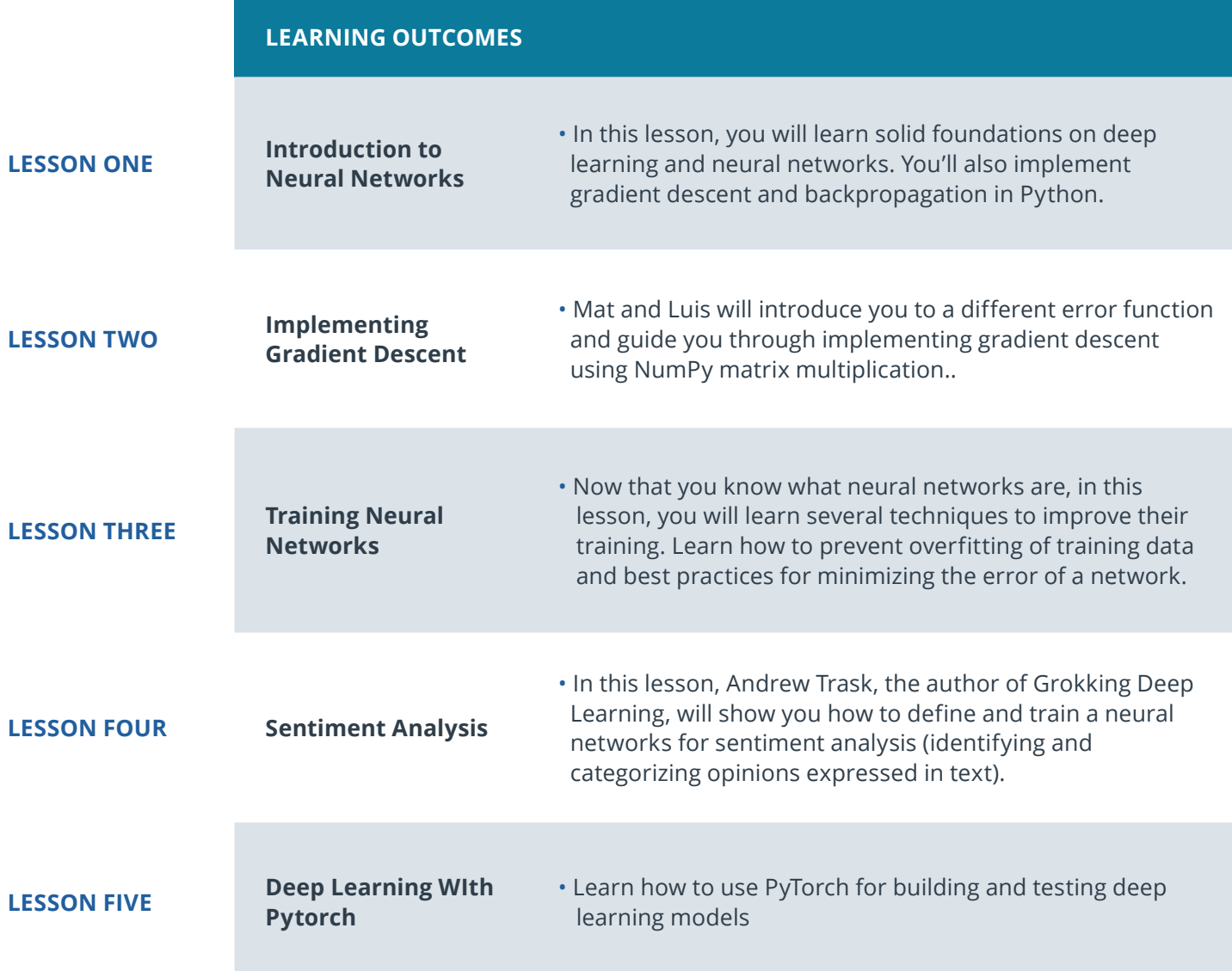

## Course 2: Convolutional Neural Networks

Learn how to build convolutional networks and use them to classify images (faces, melanomas, etc.) based on patterns and objects that appear in them. Use these networks to learn data compression and image denoising.

## **Course Project** Dog Breed Classifier

In this project, you will define a Convolutional Neural Network that performs better than the average human when given the task: identifying dog breeds. Given an image of a dog, your algorithm will produce an estimate of the dog's breed. If supplied an image of a human, the code will \*also\* produce an estimate of the closestresembling dog breed. Along with exploring state-of-the-art CNN models for classification, you will make important design decisions about the user experience for your app.

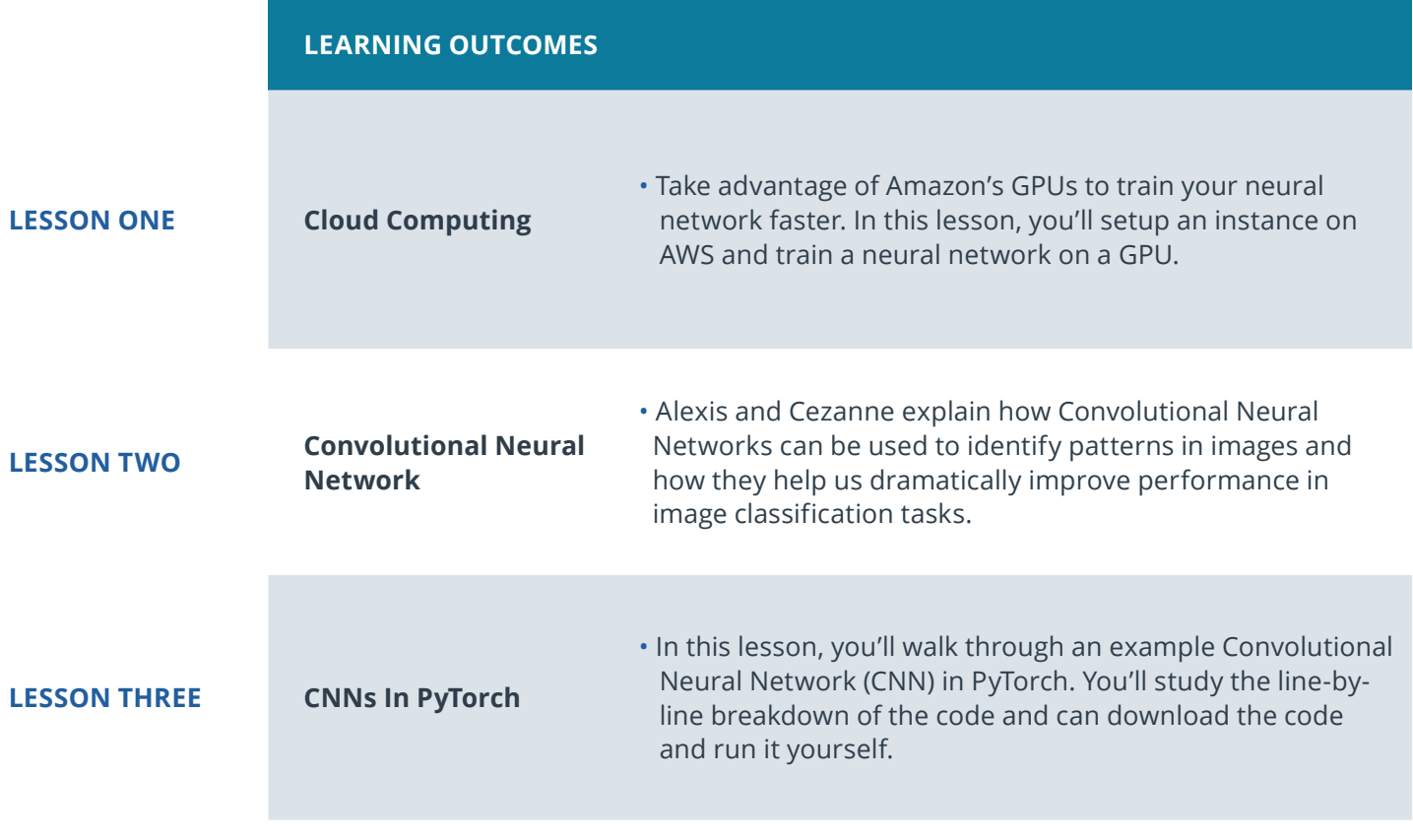

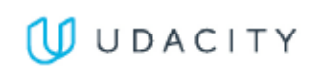

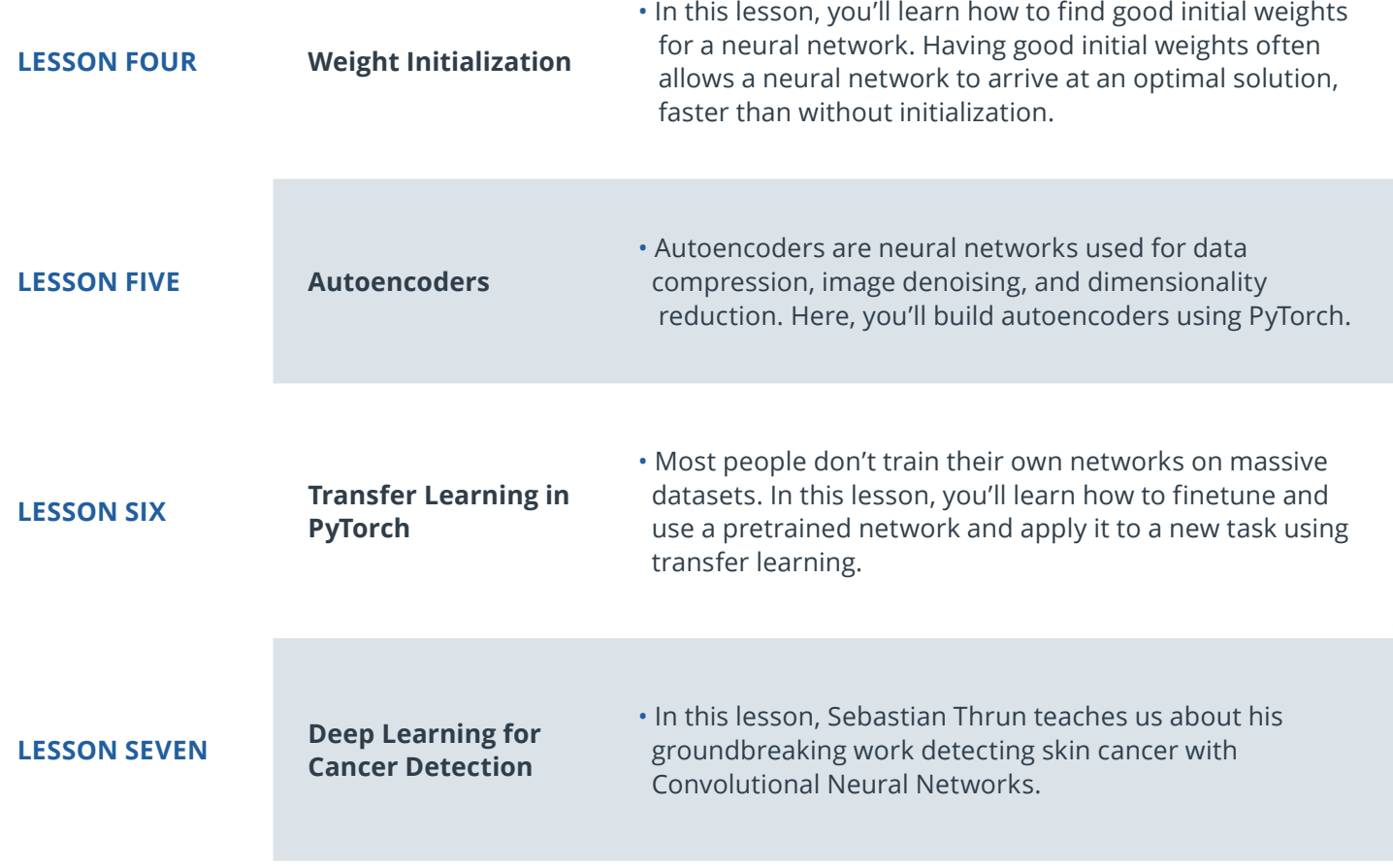

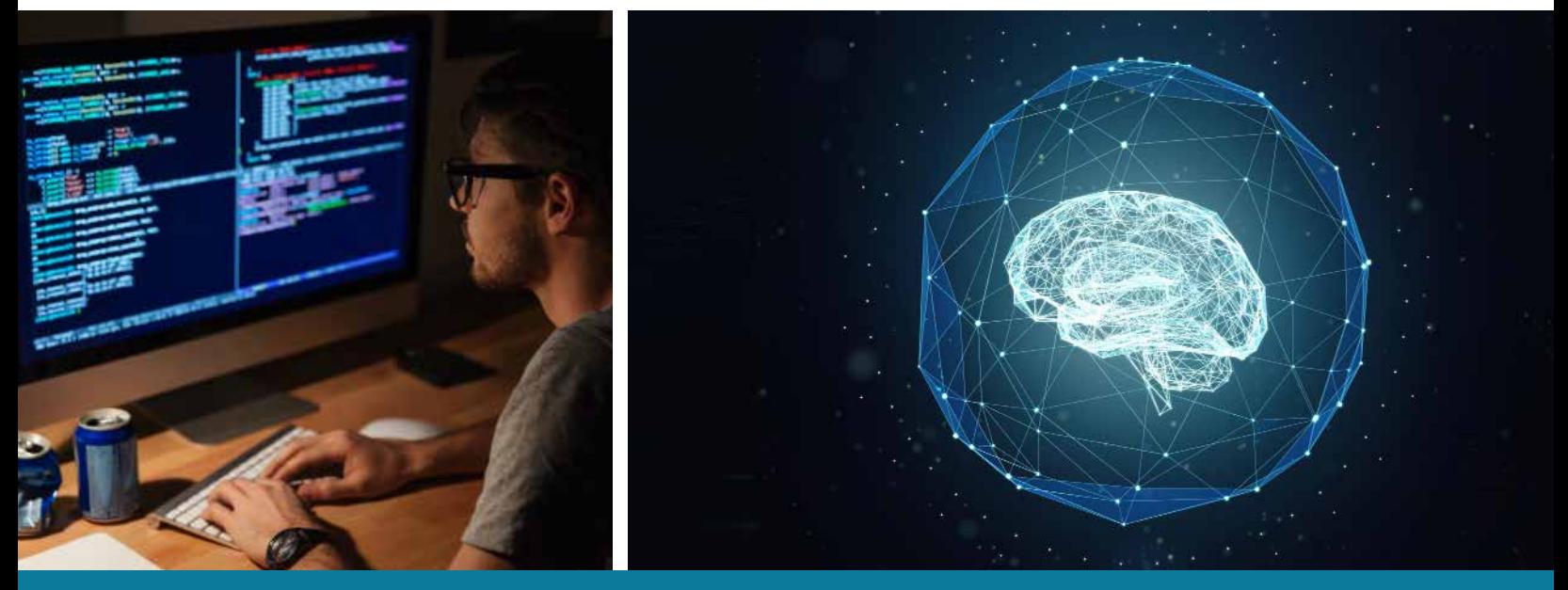

Deep Learning | 5 **Need Help?** Speak with an Advisor: **[www.udacity.com/advisor](http://www.udacity.com/advisor)**

## Course 3: Recurrent Neural Networks

Build your own recurrent networks and long short-term memory networks with PyTorch; perform sentiment analysis and use recurrent networks to generate new text from TV scripts.

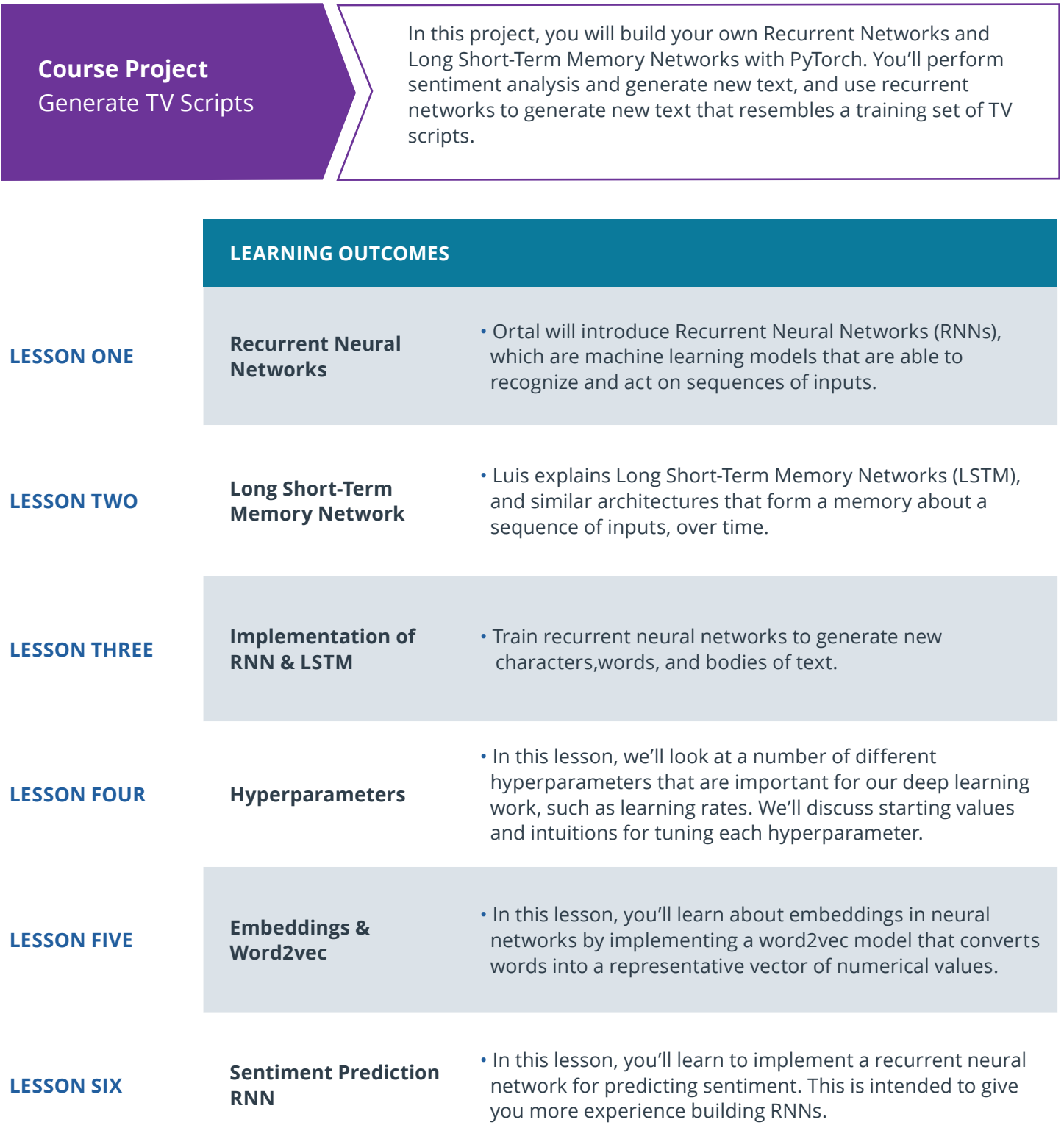

## Course 4: Generative Adversarial Networks

Learn to understand and implement a Deep Convolutional GAN (generative adversarial network) to generate realistic images, with Ian Goodfellow, the inventor of GANs, and Jun-Yan Zhu, the creator of CycleGANs.

## **Course Project** Generate Faces

Learn to understand Generative Adversarial Networks with the model's inventor, Ian Goodfellow. Then, apply what you've learned in this project and implement a Deep Convolutional GAN. This DCGAN is made of a pair of multi-layer neural networks that compete against each other until one learns to generate realistic images of faces.

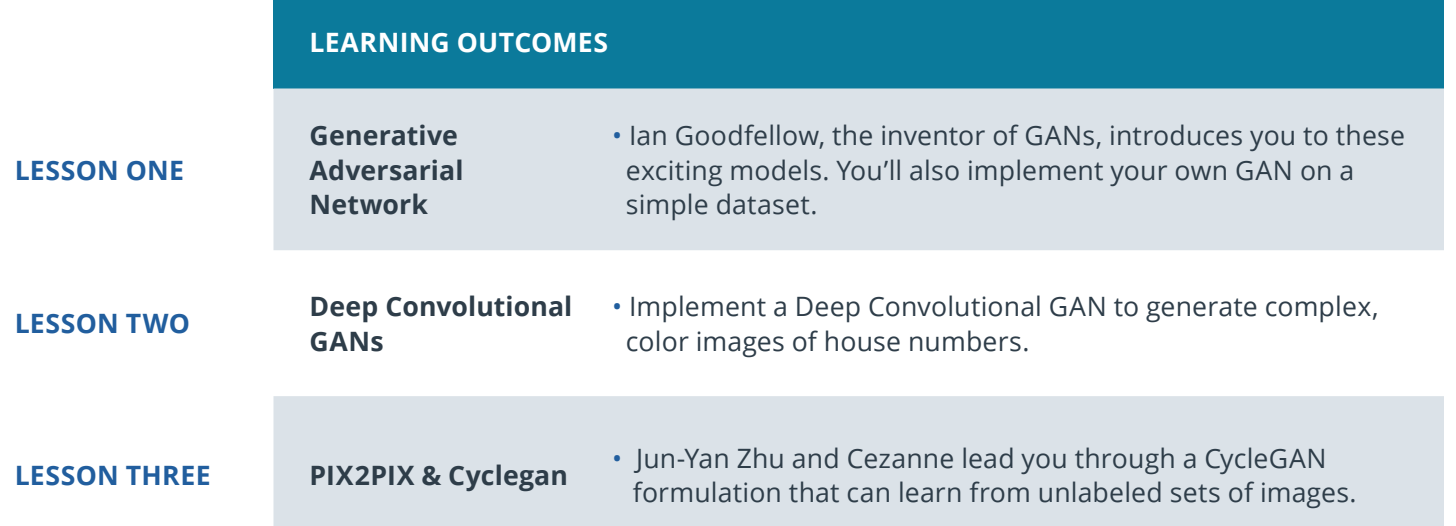

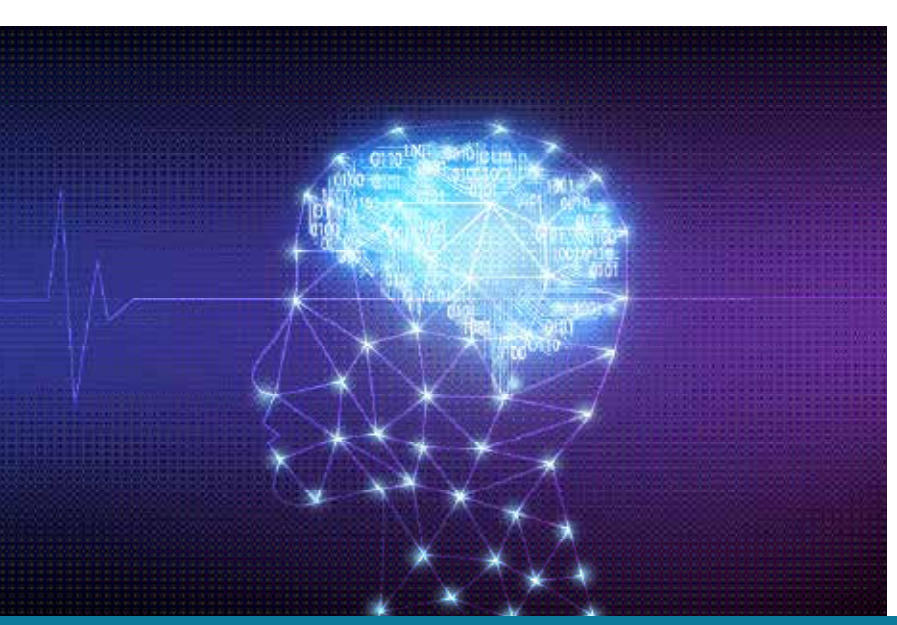

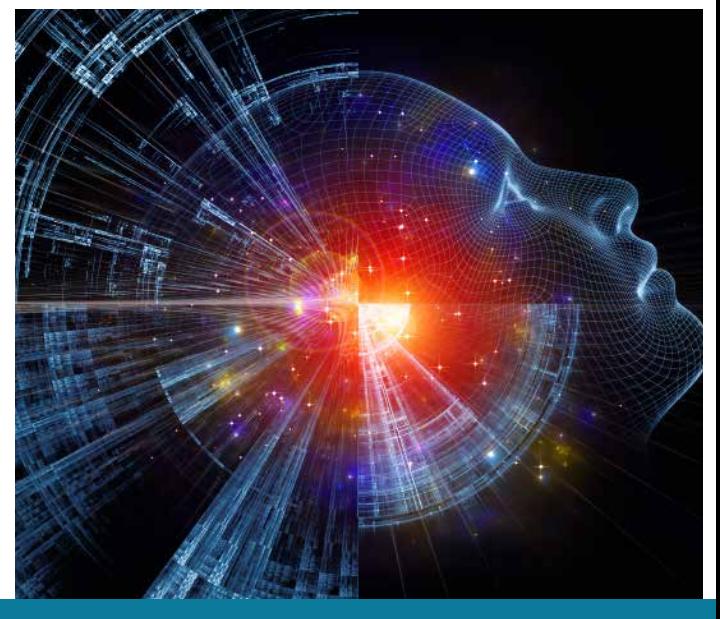

Deep Learning | 7 **Need Help?** Speak with an Advisor: **[www.udacity.com/advisor](http://www.udacity.com/advisor)**

## Course 5: Updating a Model

In this project, you will train and deploy your own PyTorch sentiment analysis model using Amazon SageMaker on AWS. This model will be trained to do sentiment analysis on movie reviews (positive or negative reviews). You'll build the model, deploy it, and create a gateway for accessing this model from a website.

## **Course Project**

Deploying a Sentiment Analysis Model

In this project, you will train and deploy your own PyTorch sentiment analysis model using Amazon SageMaker on AWS. This model will be trained to do sentiment analysis on movie reviews (positive or negative reviews). You'll build the model, deploy it, and create a gateway for accessing this model from a website.

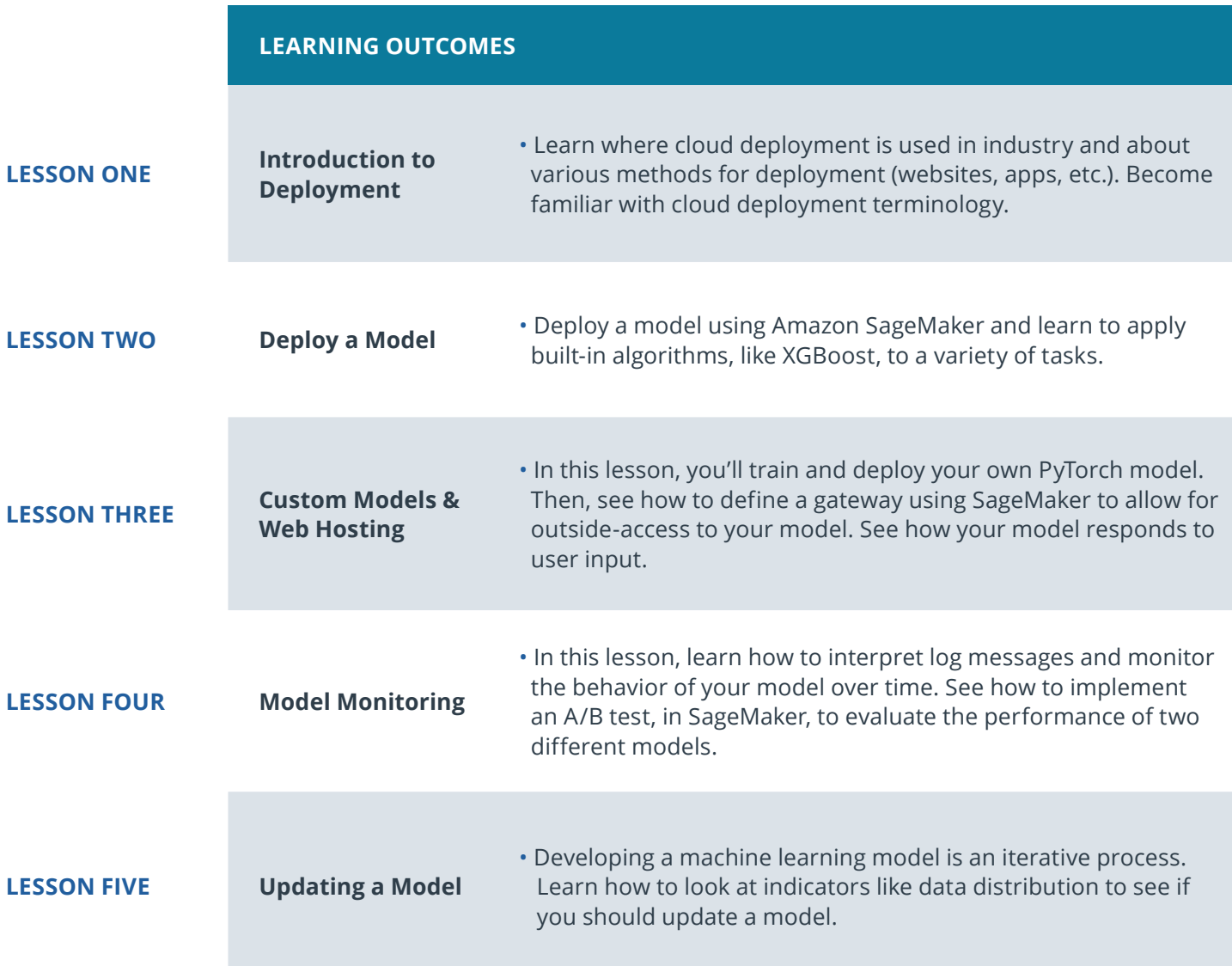

## Our Classroom Experience

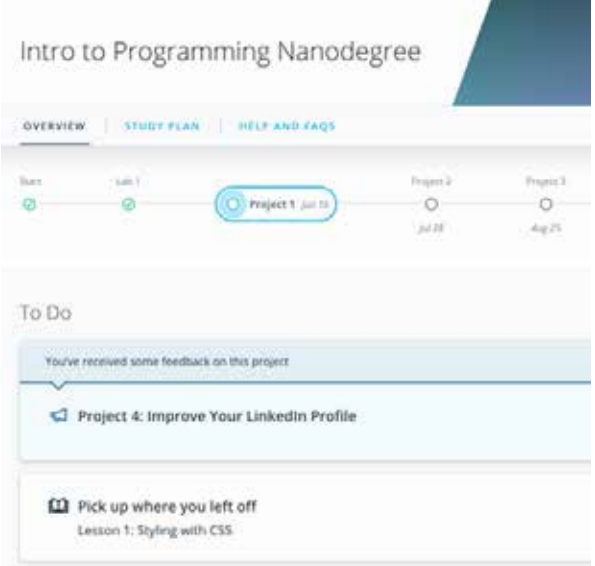

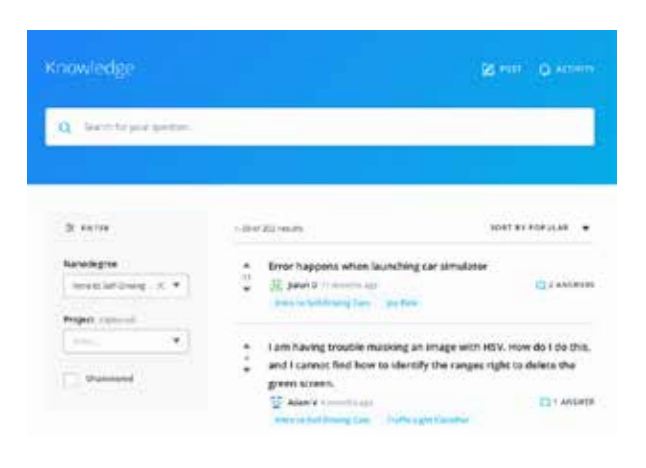

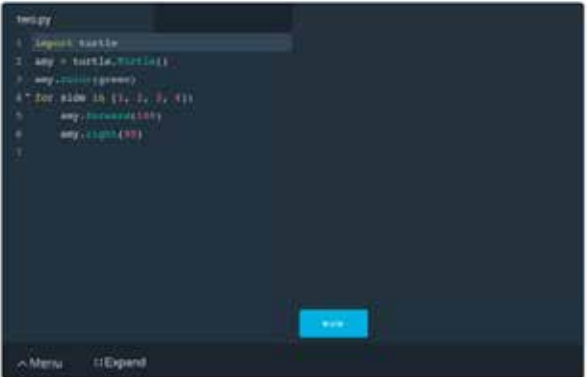

### **REAL-WORLD PROJECTS**

Build your skills through industry-relevant projects. Get personalized feedback from our network of 900+ project reviewers. Our simple interface makes it easy to submit your projects as often as you need and receive unlimited feedback on your work.

#### **KNOWLEDGE**

Find answers to your questions with Knowledge, our proprietary wiki. Search questions asked by other students, connect with technical mentors, and discover in real-time how to solve the challenges that you encounter.

#### **STUDENT HUB**

Leverage the power of community through a simple, yet powerful chat interface built within the classroom. Use Student Hub to connect with fellow students in your program as you support and learn from each other.

#### **WORKSPACES**

See your code in action. Check the output and quality of your code by running them on workspaces that are a part of our classroom.

#### **QUIZZES**

Check your understanding of concepts learned in the program by answering simple and auto-graded quizzes. Easily go back to the lessons to brush up on concepts anytime you get an answer wrong.

### **CUSTOM STUDY PLANS**

Preschedule your study times and save them to your personal calendar to create a custom study plan. Program regular reminders to keep track of your progress toward your goals and completion of your program.

#### **PROGRESS TRACKER**

Stay on track to complete your Nanodegree program with useful milestone reminders.

## Learn with the Best

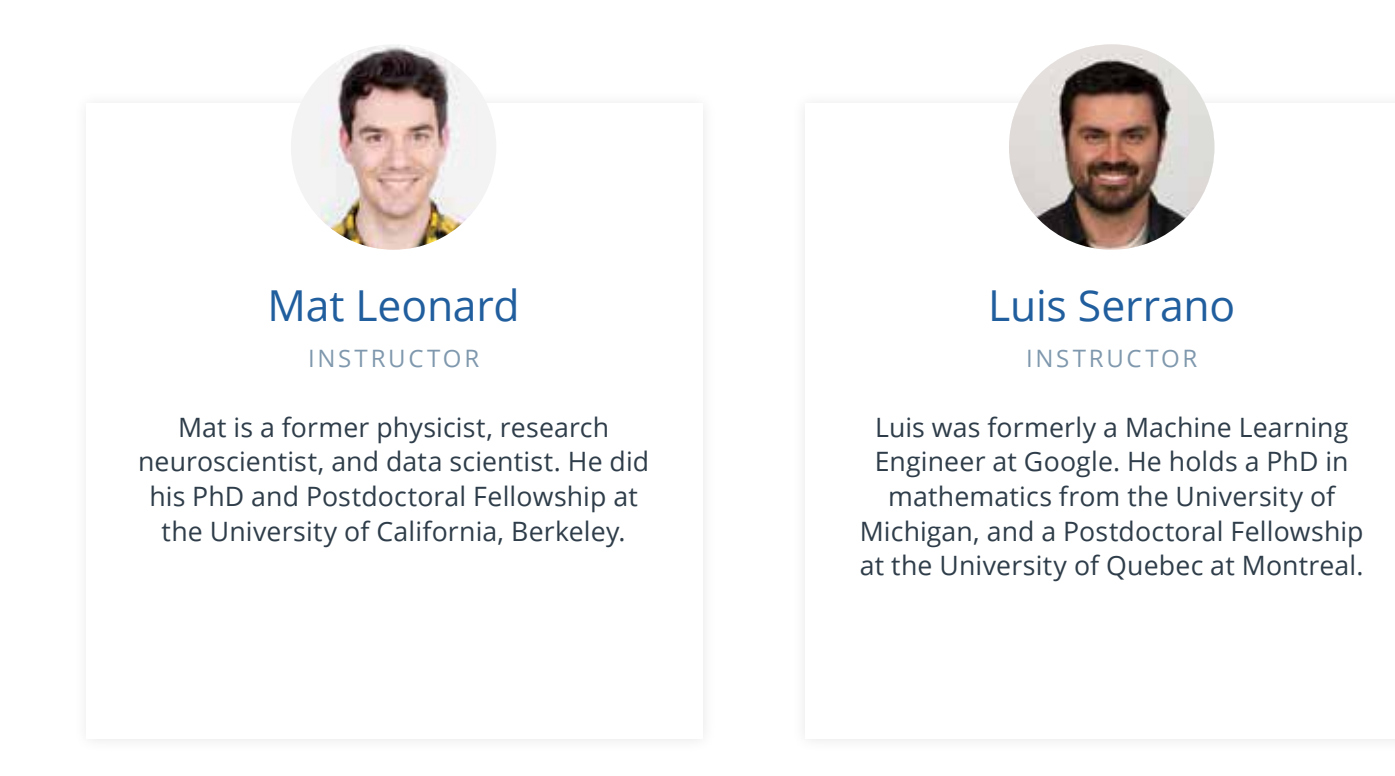

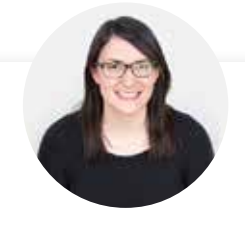

## Cezanne Camacho CURRICULUM LEAD

Cezanne is a computer vision expert with a Masters in Electrical Engineering from Stanford University. As a former genomics and biomedical imaging researcher, she's applied computer vision and deep learning to medical diagnostics.

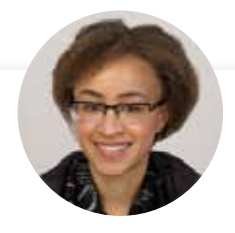

Alexis Cook INSTRUCTOR

Alexis is an applied mathematician with a Masters in computer science from Brown University and a Masters in applied mathematics from the University of Michigan. She was formerly a National Science Foundation Graduate Research Fellow.

## Learn with the Best

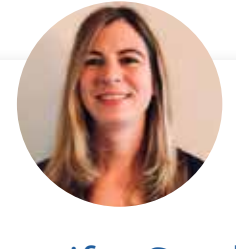

## Jennifer Staab INSTRUCTOR

Jennifer has a PhD in Computer Science and a Masters in Biostatistics; she was a professor at Florida Polytechnic University. She previously worked at RTI International and United Therapeutics as a statistician and computer scientist.

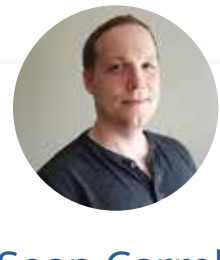

Sean Carrell INSTRUCTOR

Sean Carrell is a former research mathematician specializing in Algebraic Combinatorics. He completed his PhD and Postdoctoral Fellowship at the University of Waterloo, Canada.

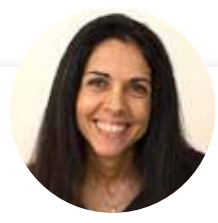

Ortal Arel INSTRUCTOR

Ortal Arel is a former computer engineering professor. She holds a Ph.D. in Computer Engineering from the University of Tennessee. Her doctoral research work was in the area of applied cryptography.

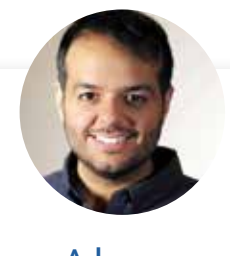

Jay Alammar INSTRUCTOR

 Jay has a degree in computer science, loves visualizing machine learning concepts, and is the Investment Principal at STV, a \$500 million venture capital fund focused on high-technology startups.

## All Our Nanodegree Programs Include:

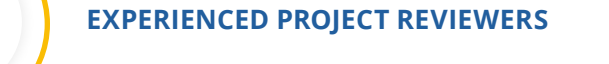

## **REVIEWER SERVICES**

<u>යි</u><br>දුපි

 $\sum_{i=1}^{n}$ 

 $\beta$ 

- Personalized feedback & line by line code reviews
- 1600+ Reviewers with a 4.85/5 average rating
- 3 hour average project review turnaround time
- Unlimited submissions and feedback loops
- Practical tips and industry best practices
- Additional suggested resources to improve

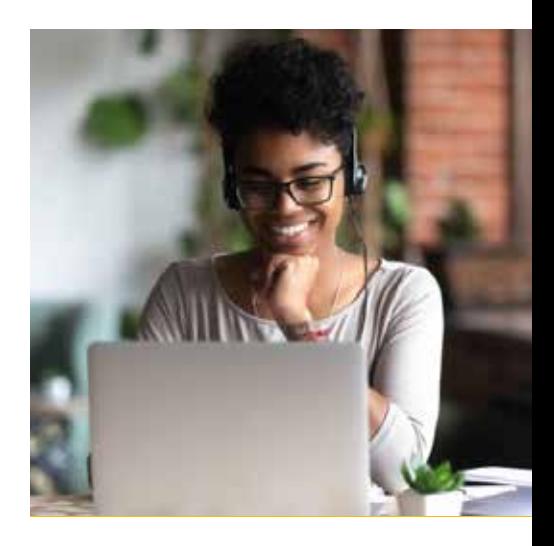

## **TECHNICAL MENTOR SUPPORT**

#### **MENTORSHIP SERVICES**

- Questions answered quickly by our team of technical mentors
- 1000+ Mentors with a 4.7/5 average rating
- Support for all your technical questions

## **PERSONAL CAREER SERVICES**

#### **CAREER SUPPORT**

- Resume support
- Github portfolio review
- LinkedIn profile optimization

## Frequently Asked Questions

### **PROGRAM OVERVIEW**

### **WHY SHOULD I ENROLL?**

In this program, you'll master deep learning fundamentals that will prepare you to launch or advance a career, and additionally pursue further advanced studies in the field of artificial intelligence. You will study cutting-edge topics such as neural, convolutional, recurrent neural, and generative adversarial networks, as well as sentiment analysis model deployment. You will build projects in Keras and NumPy, in addition to TensorFlow PyTorch. You will learn from experts in the field, and gain exclusive insights from working professionals. For anyone interested in building expertise with this transformational technology, this Nanodegree program is an ideal point-of-entry.

### **WHAT JOBS WILL THIS PROGRAM PREPARE ME FOR?**

This program is designed to build on your skills in deep learning. As such, it doesn't prepare you for a specific job, but expands your skills in the deep learning domain. These skills can be applied to various applications and also qualify you to pursue further studies in the field.

### **HOW DO I KNOW IF THIS PROGRAM IS RIGHT FOR ME?**

If you are interested in the fields of artificial intelligence and machine learning, this Nanodegree program is the perfect way to get started!

#### **ENROLLMENT AND ADMISSION**

#### **DO I NEED TO APPLY? WHAT ARE THE ADMISSION CRITERIA?**

No. This Nanodegree program accepts all applicants regardless of experience and specific background.

### **WHAT ARE THE PREREQUISITES FOR ENROLLMENT?**

Students who are interested in enrolling must have intermediate-level Python programming knowledge, and experience with NumPy and pandas. You will need to be able to communicate fluently and professionally in written and spoken English. Additionally, students must have the necessary math knowledge, including: algebra and some calculus—specifically partial derivatives, and matrix multiplication (linear algebra).

### **IF I DO NOT MEET THE REQUIREMENTS TO ENROLL, WHAT SHOULD I DO?**

We have a number of Nanodegree programs and free courses that can help you prepare, including:

- **[Introduction to Data Analysis](https://www.udacity.com/course/intro-to-data-analysis--ud170)**
- **[Introduction to Computer Science](https://www.udacity.com/course/introduction-to-python--ud1110)**
- **[Introduction to Python](https://www.udacity.com/course/introduction-to-python--ud1110)**

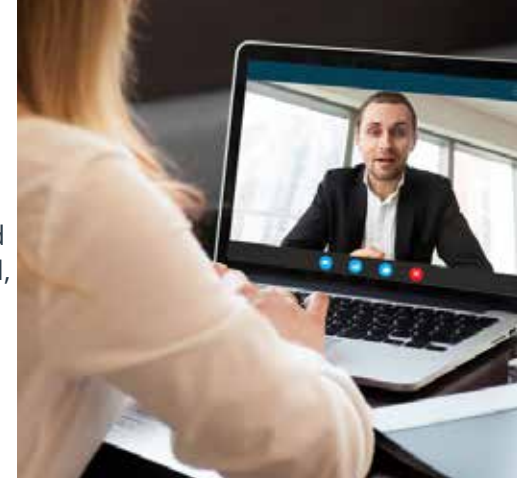

## FAQs Continued

- **[Linear Algebra Refresher](https://www.udacity.com/course/linear-algebra-refresher-course--ud953)**
- **[Introduction to Programming Nanodegree program with Data Analysis](https://www.udacity.com/course/intro-to-programming-nanodegree--nd000)**
- **[specialization](https://www.udacity.com/course/intro-to-programming-nanodegree--nd000)**

### **TUITION AND TERM OF PROGRAM**

### **HOW IS THIS NANODEGREE PROGRAM STRUCTURED?**

The Deep Learning Nanodegree program is comprised of content and curriculum to support five (5) projects. We estimate that students can complete the program in four (4) months working 10 hours per week.

Each project will be reviewed by the Udacity reviewer network. Feedback will be provided and if you do not pass the project, you will be asked to resubmit the project until it passes.

### **HOW LONG IS THIS NANODEGREE PROGRAM?**

Access to this Nanodegree program runs for the length of time specified in the payment card above. If you do not graduate within that time period, you will continue learning with month to month payments. See the **[Terms of Use](https://www.udacity.com/legal/en-us/terms-of-use)** and **[FAQs](https://udacity.zendesk.com/hc/en-us)** for other policies regarding the terms of access to our Nanodegree programs.

## **I HAVE GRADUATED FROM THE DEEP LEARNING NANODEGREE PROGRAM BUT I WANT TO KEEP LEARNING. WHERE SHOULD I GO FROM HERE?**

Graduates from this Nanodegree program earn guaranteed admitted status into our more advanced Self-Driving Car Engineer or Flying Car Nanodegree programs, subject to payment by student for the cost of enrollment for those Nanodegree programs.

### **SOFTWARE AND HARDWARE**

### **WHAT SOFTWARE AND VERSIONS WILL I NEED IN THIS PROGRAM?**

Virtually any 64-bit operating with at least 8GB of RAM will be suitable. Students should also have Python 3 and Jupyter Notebooks installed. For the more intensive portions of the program that come later, we will be providing students with AWS instances where geographically possible.

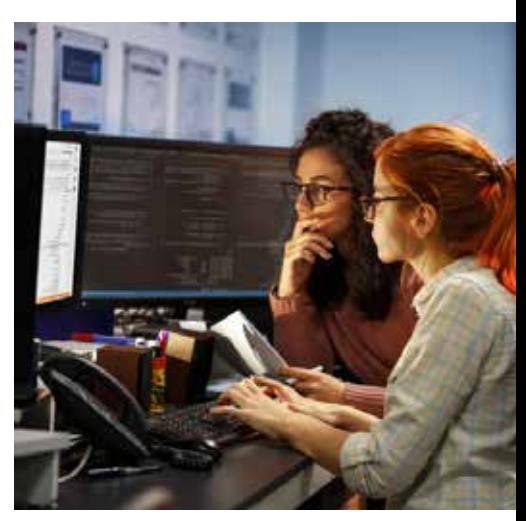